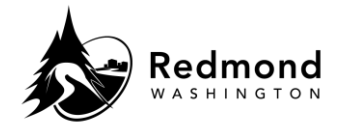

**Purpose:** Workterra Benefits is a secure, self-service benefits enrollment website. Employees can access Workterra Benefits to make qualified life event changes, update dependents, and/or make beneficiary changes at any time.

**Audience:** Benefits eligible employees

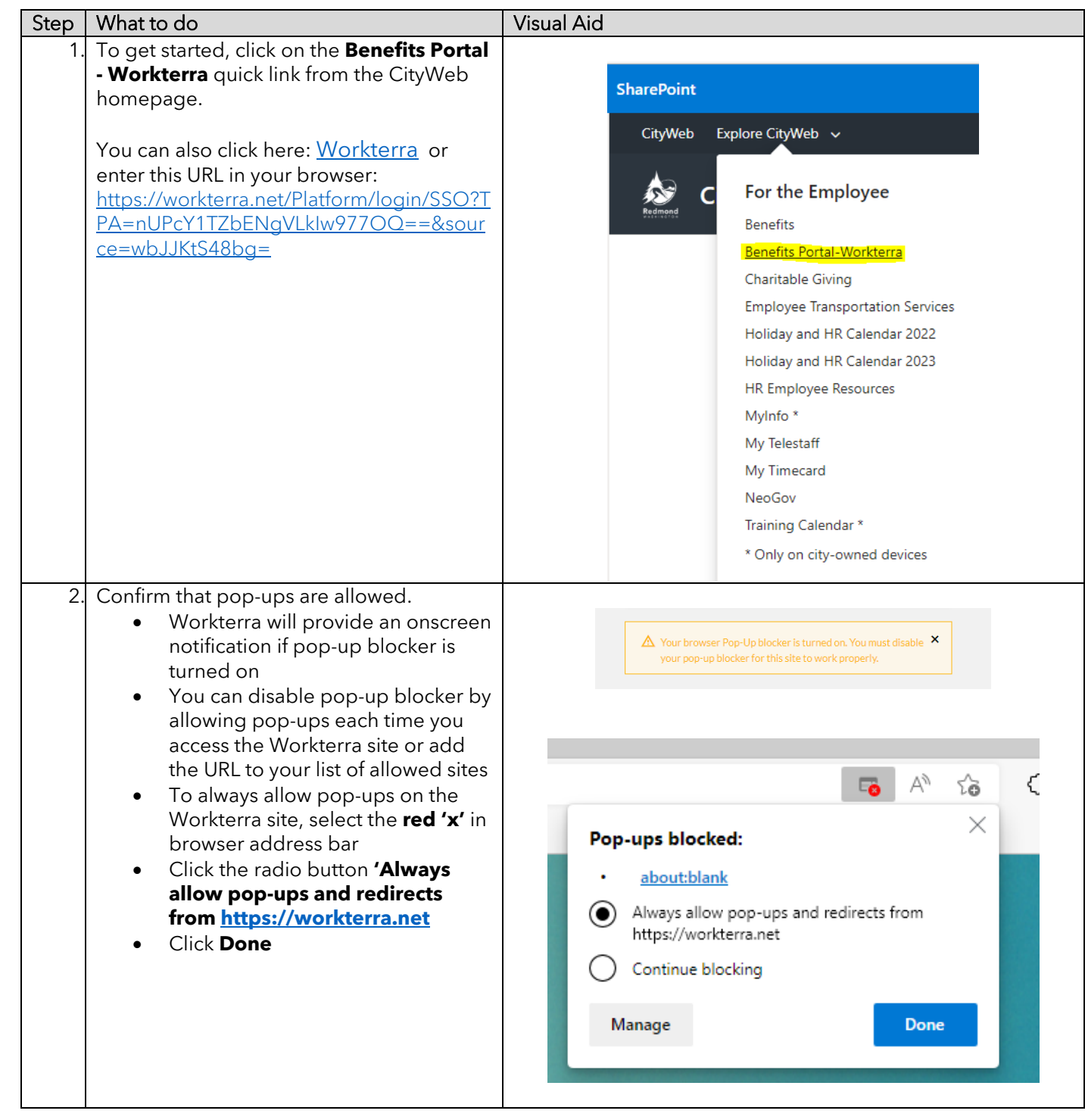

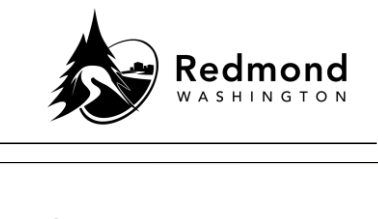

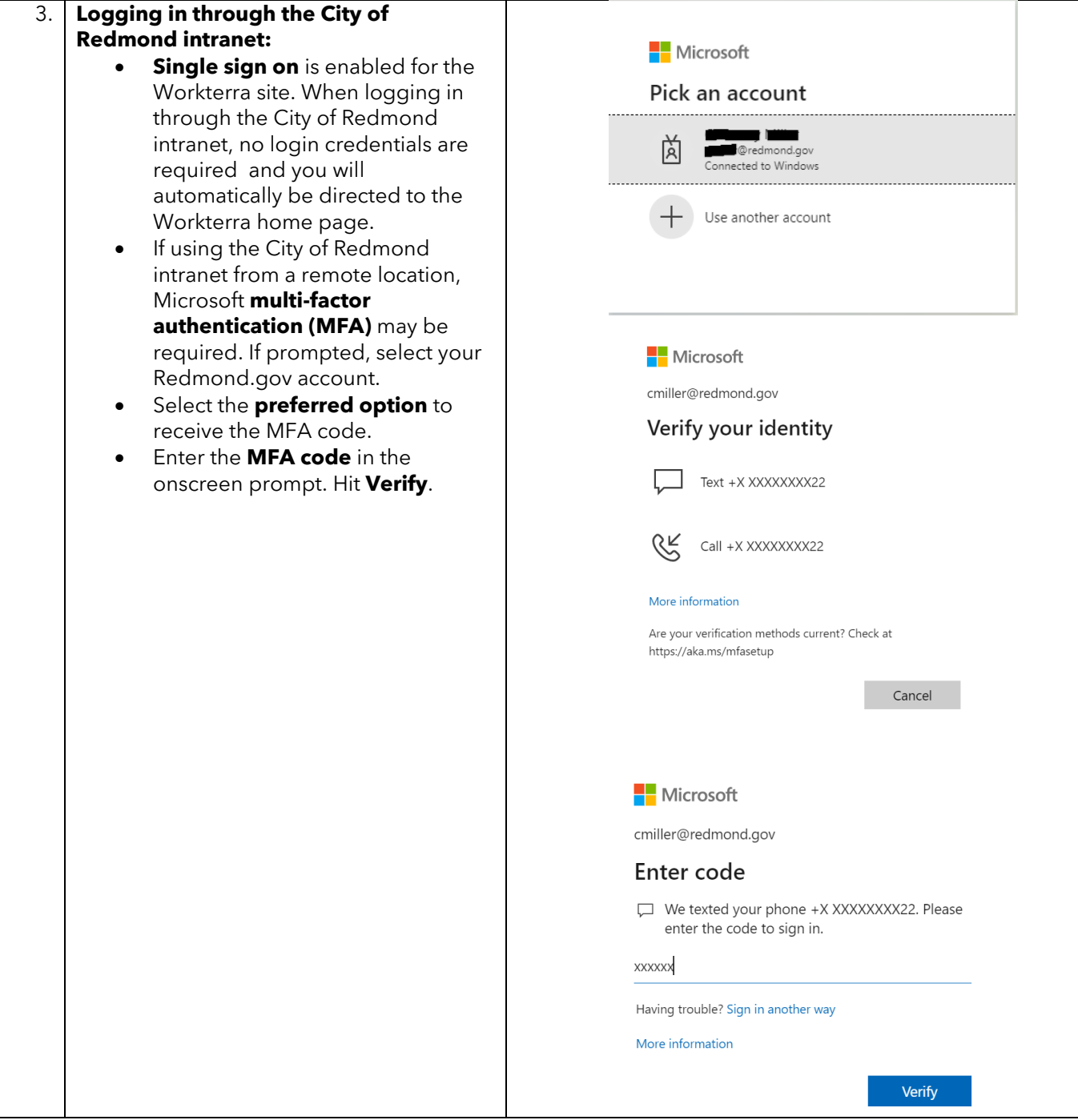

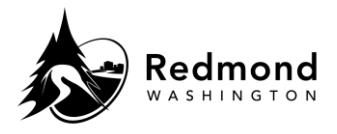

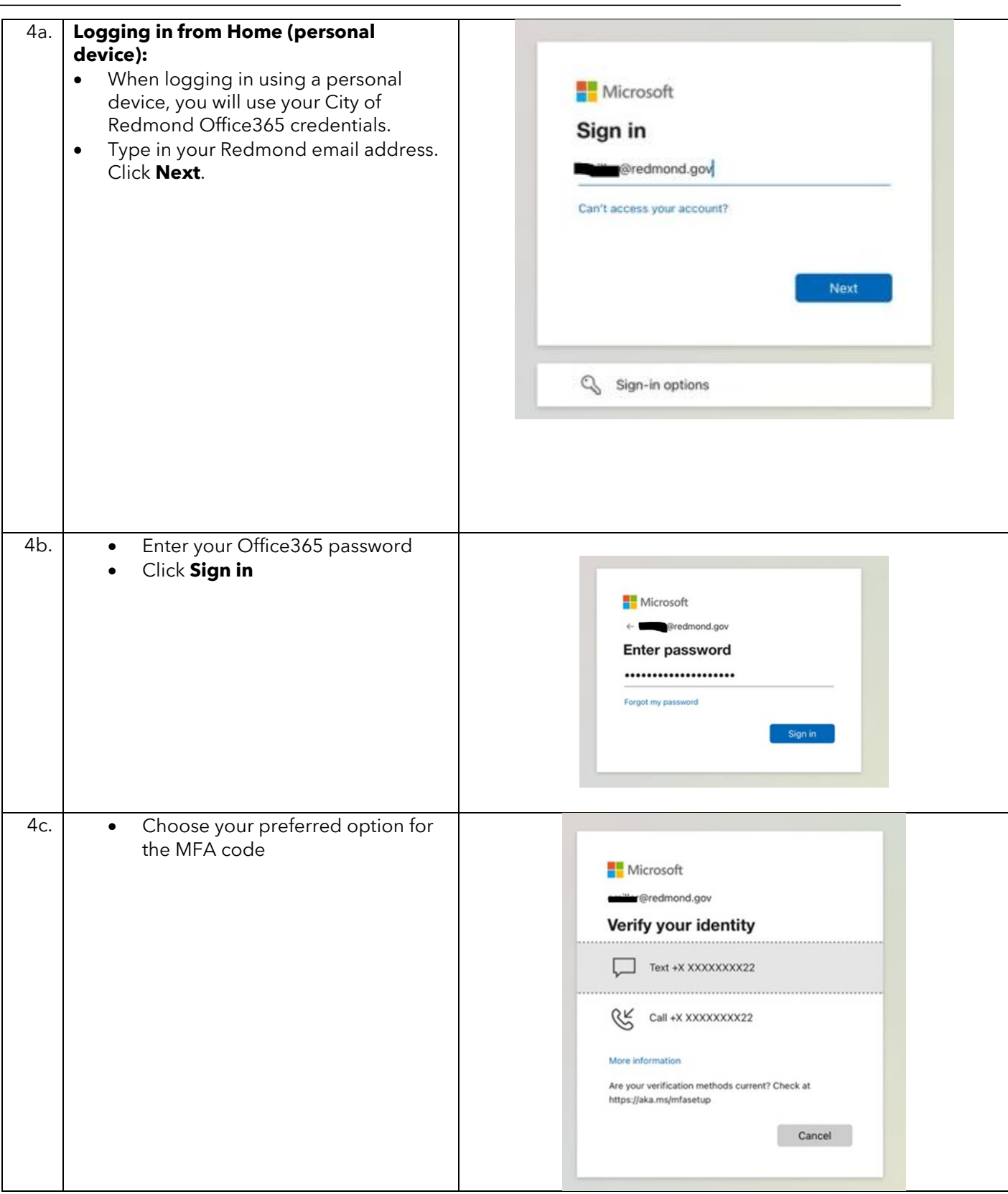

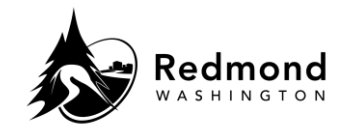

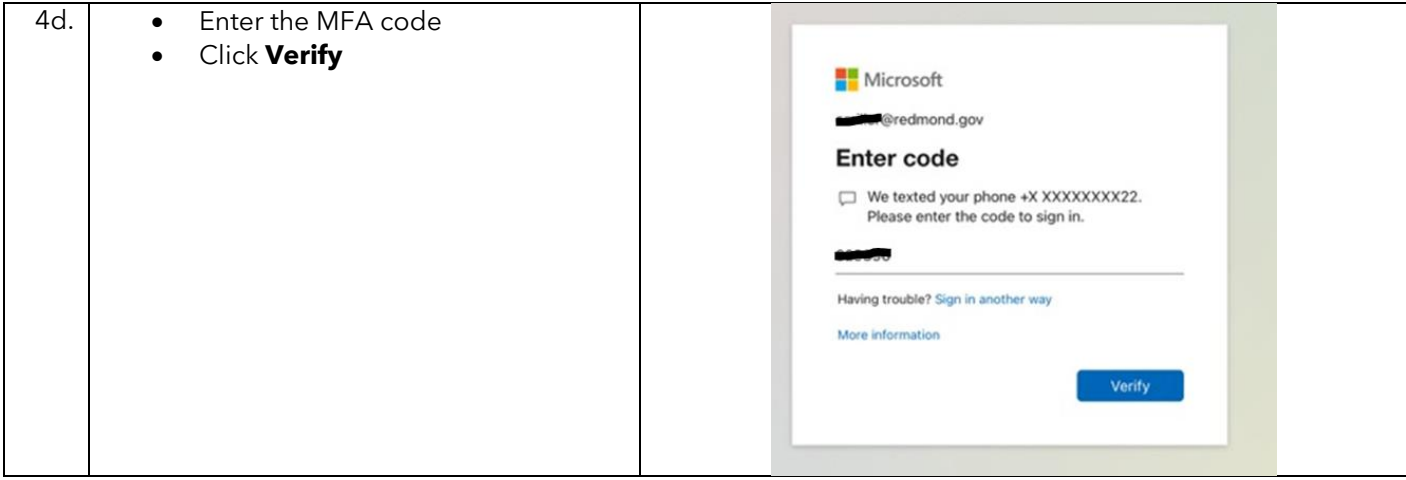

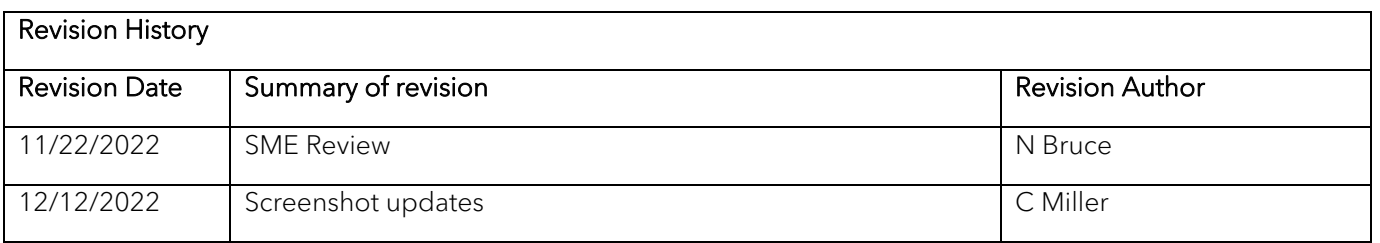